## **HPA Policies and Mappings**

Refer wiki page: <https://wiki.onap.org/display/DW/Policy+Specification+and+Retrieval+for+OOF>

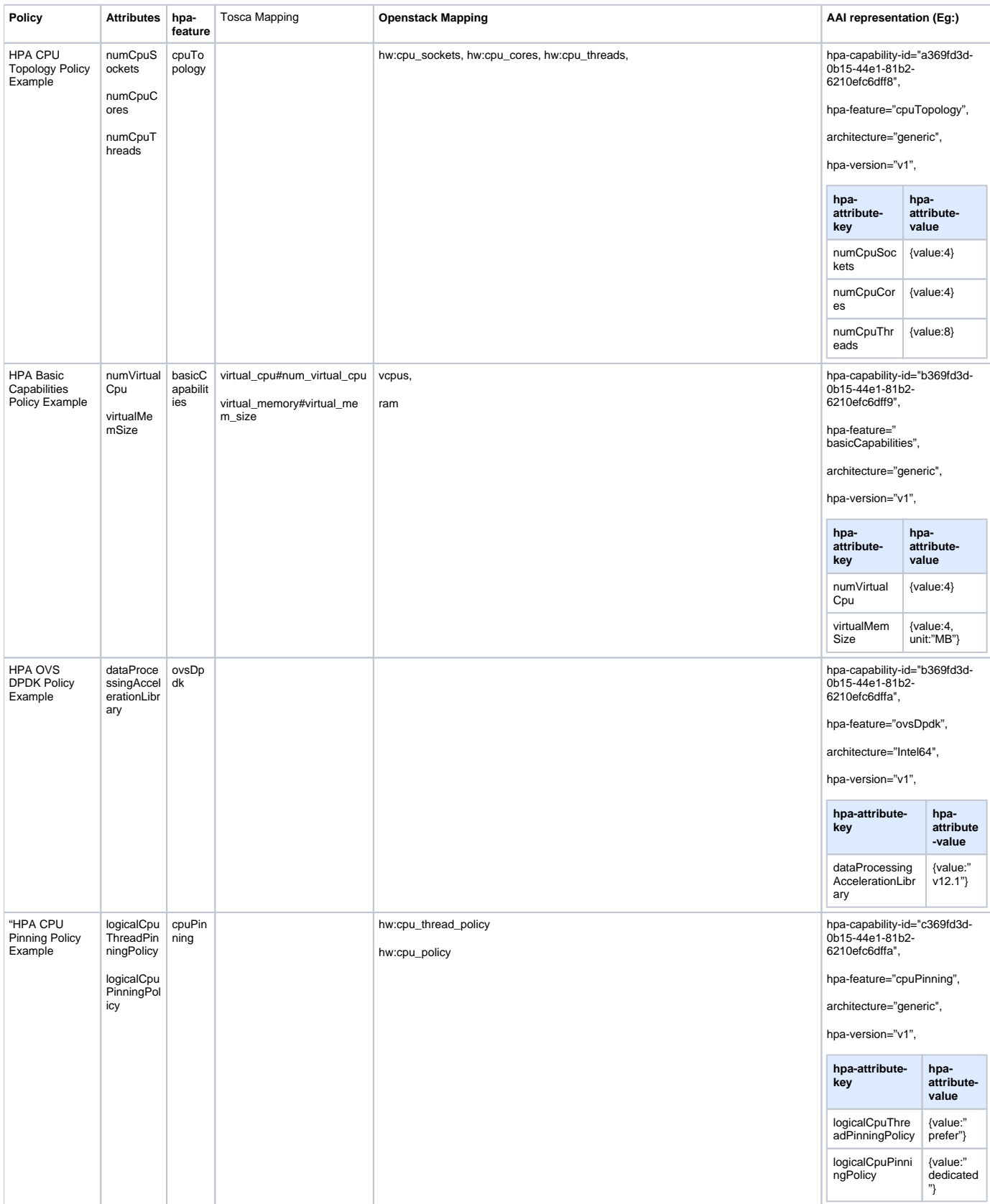

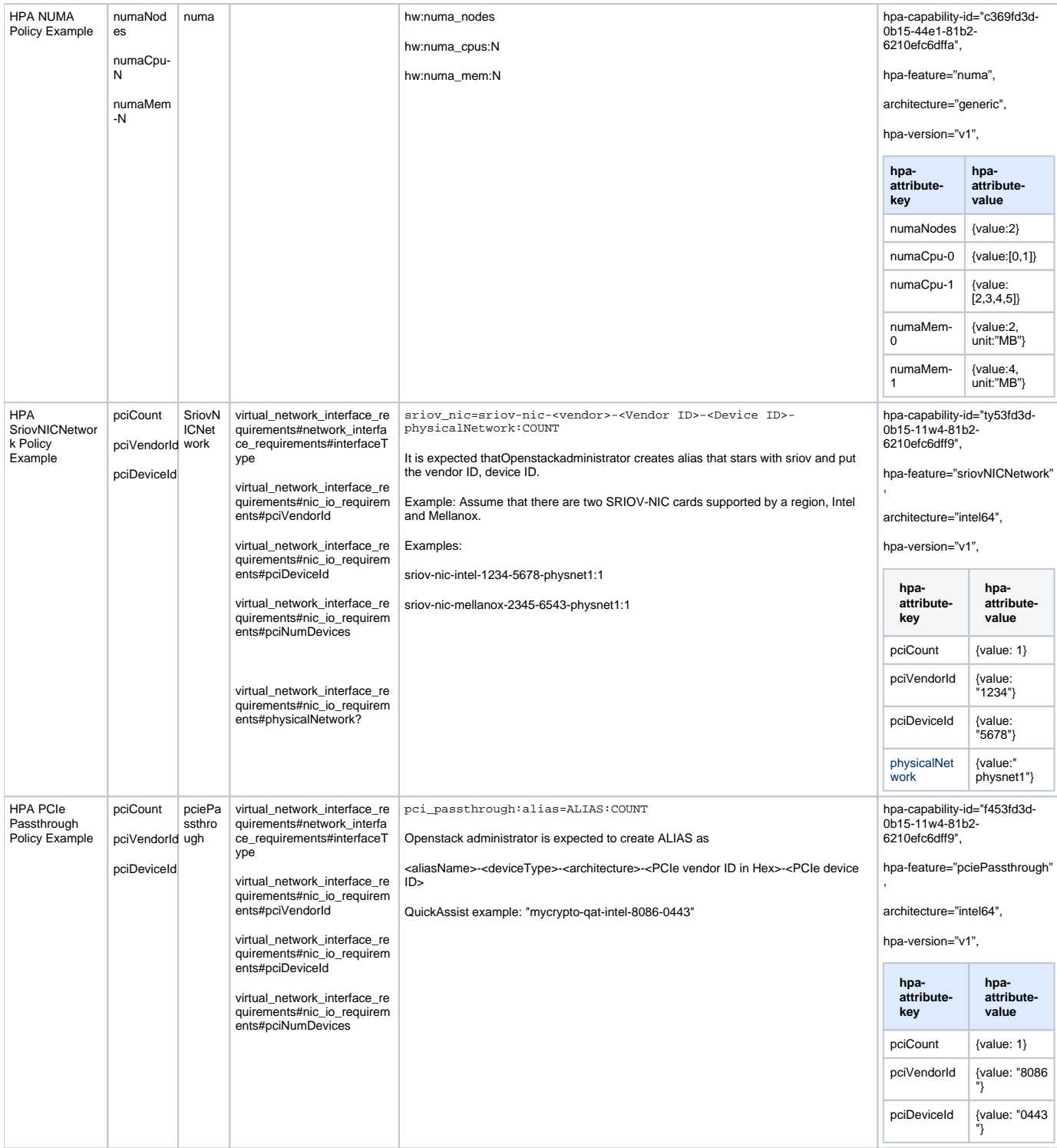

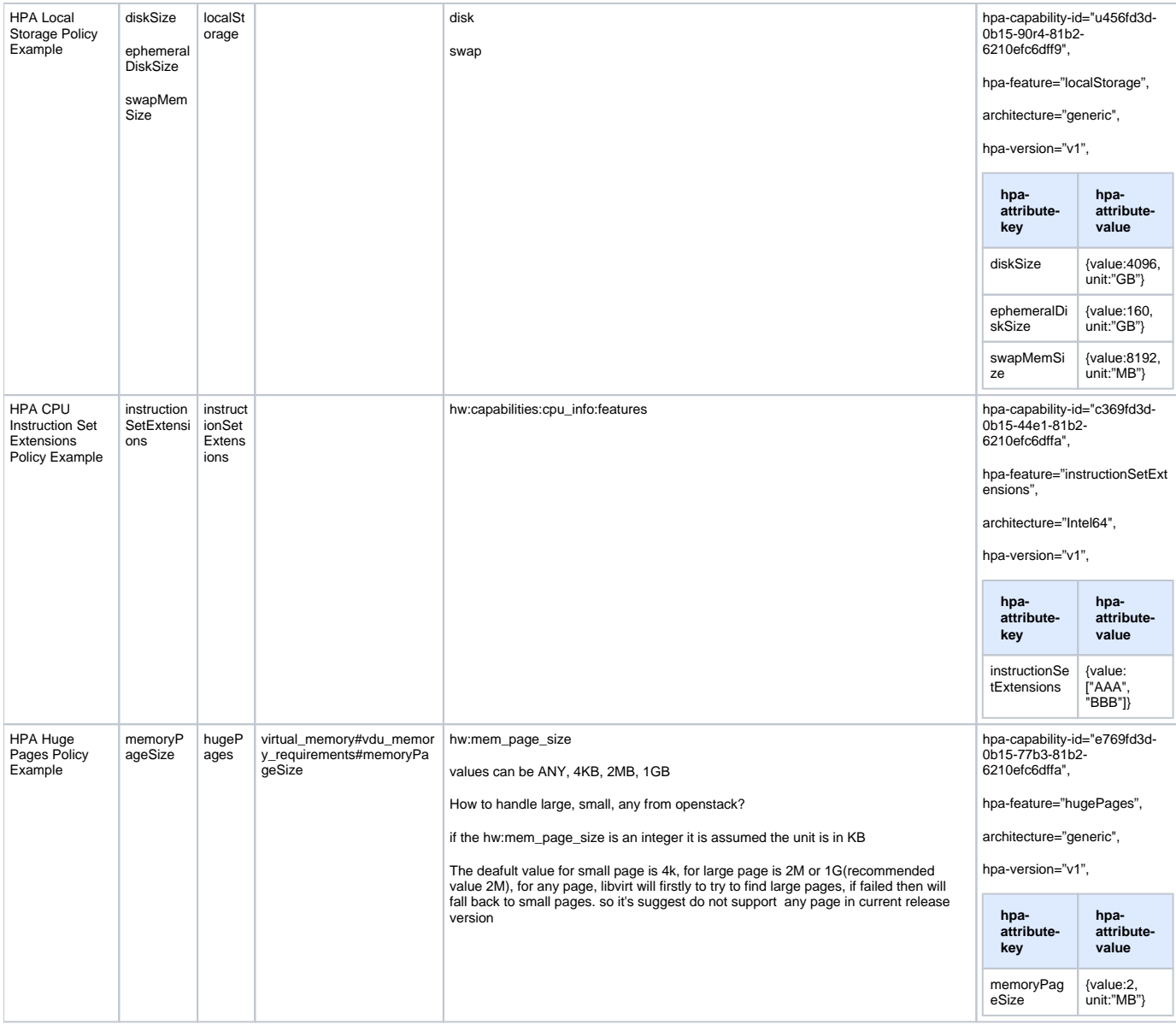